# **Hochschulinformations- und Bibliotheksservice der HAW Hamburg**

Tools und Tipps für das Publizieren im Open Access Informationen zur Erstveröffentlichung und Parallelpublikation (goldener und grüner Weg)

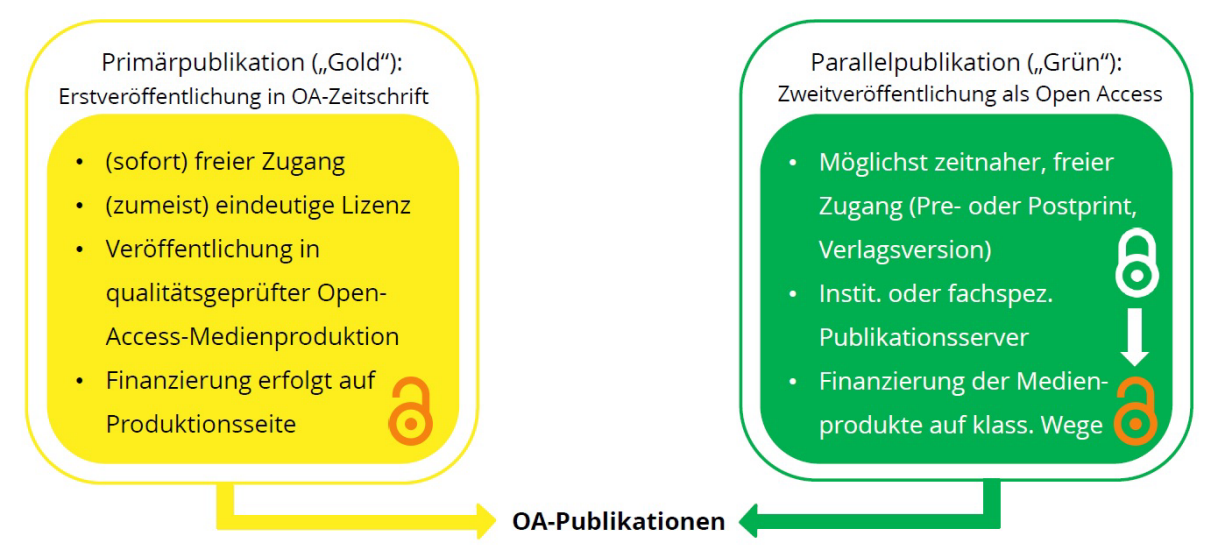

Vergleiche auch Hapke, Thomas, Rajski, Beate, & Bieler, Detlev. (2019). Open Access Publizieren. Zenodo. http://doi.org/10.5281/zenodo.3514620 und Bargheer, Margo. (2019, October). Open Access -- Begriffsklärung und Kontextualisierung. Zenodo. http://doi.org/10.5281/zenodo.3521441 (für den vollen Vortrag s. https://lecture2go.uni-<br>hamburg.de/l2go/-/get/v/25300, unter Kapitel "Margo Bargheer

#### Zeitschriften und Monografien: Recherchieren, Finden und Publizieren

Es existieren verschiedene Webseiten, die sich auf das Auffinden von Open-Access-Zeitschriften sowie -Monografien spezialisiert haben:

- Die bekannteste und am breitesten aufgestellte Seite für das Finden von geeigneten Fachzeitschriften ist das Directory of Open Access Journals, DOAJ: <https://doaj.org/>
- Weiterhin gibt es die Webseite Quality Open Access Market QOAM: <https://www.qoam.eu/>
- Sie haben ein Manuskript vorbereitet und möchten Open Access in einer Fachzeitschrift publizieren – wissen aber nicht genau in welcher, und ob es Sie etwas kosten wird? Dann kann Ihnen der oa.finder helfen! Der oa.finder befindet sich momentan in der Betaphase und wird bspw. noch um die Suche nach Verlagen, die Open-Access-Bücher anbieten, erweitert: [https://finder.open](https://finder.open-access.network/)[access.network/](https://finder.open-access.network/)
- Das Directory of Open Access Books DOAB hat eine ähnliche Funktion wie das DOAJ inne. Im DOAB können Open Access Monografien gesucht werden: <https://www.doabooks.org/doab?uiLanguage=en>

#### *Reine Open-Access-Zeitschriftenverlage*

MDPI ("Multidisciplinary Digital Publishing Institute", 212 OA-Journals, u. a. Molecules, Sensors, Materials, Sustainability, Land etc.)

- BMC (früher BioMed Central, heute als BMC Teil von Springer Nature, 300+ OA-Journals, u. a. BMC Public Health)
- Frontiers (71 OA-Journals, Frontiers in Neuroscience etc.)
- Hindawi (+200 OA-Journals)

### Verlagsverträge

Übertragen Sie Verlagen möglichst keine exklusiven Nutzungsrechte: Wenn Sie das SPARC Author Addendum Ihrem Verlagsvertrag beilegen, behalten Sie sich das einfache Nutzungsrecht für die Zweitveröffentlichung auf einem Repositorium vor. Der Zusatz muss vom Verlag gegengezeichnet sein, um rechtsgültig zu werden: <https://sparcopen.org/our-work/author-rights/brochure-html/>

### Policies zur Parallelpublikation (sog. "grüner Weg")

Entweder lassen sich auf der Webseite des Verlags etwas zur Veröffentlichung einer Parallelpublikation finden oder mit der Seite<http://www.howcanishareit.com/> lassen sich Policies für Zweitveröffentlichungen der Großverlage vergleichsweise schnell identifizieren.

Auf SHERPA/RoMEO – einem Vergleichsportal für Verlagsverträge - können Sie prüfen wie einzelne Verlage und Zeitschriften mit den Rechten der Autor\*innen normalerweise umgehen und wie diese Verlage zu Zweitveröffentlichungen stehen:

- <http://www.sherpa.ac.uk/romeo/index.php> (ältere Webseite, noch bis zum 31.07.2020 aufrufbar)
- <https://v2.sherpa.ac.uk/romeo/> (Testversion der neuen Webseite)

Falls Ihre Prüfung kein Ergebnis liefert oder nur unklare Informationen sich ergeben, ist es ratsam, Kontakt zum Verlag aufzunehmen – um Unklarheiten zu beseitigen. Folgende Angaben sollten Sie dem Verlag dabei kommunizieren:

– Vollständige bibliografische Information

– Zweck der Anfrage

– Art der Verwendung (Nennung der gewünschten Version)

– Ort der Zweitveröffentlichung, ggf. erläuternde Hinweise zur (nichtkommerziellen) Natur des Repositoriums

– Soll die Zweitveröffentlichung unter einer freien Lizenz erfolgen, sollte diese benannt werden

Werden Ihnen die erforderlichen Rechte eingeräumt, kann eine Zweitveröffentlichung durchgeführt werden. Wir empfehlen Ihnen positive Rückmeldungen von Verlagen auch für die Zukunft wiederauffindbar abzulegen (s. a. in Blasetti, A., Golda, S., Göhring, D., Grimm, S., Kroll, N., Sievers, D., Voigt, M., 2019. Smash the Paywalls: Workflows und Werkzeuge für den grünen Weg des Open Access. Informationspraxis 5. [https://doi.org/10.11588/ip.2019.1.52671\)](https://doi.org/10.11588/ip.2019.1.52671).

### Archivierung in Repositorien anstatt in akademischen Netzwerken

Für die Vernetzung ist das Publizieren in akademischen Netzwerken wie ResearchGate und Academia.edu sicherlich sinnvoll, aus Open-Access-Sicht aber nicht ausreichend. Es sind kommerzielle Plattformen bzw. kommerziell operierende Unternehmen, deren Entwicklung und Nachhaltigkeit nicht vorhersehbar sind. Bitte beachten Sie auch, dass die Zweitveröffentlichung auf kommerziellen Plattformen häufig nicht gestattet ist. Für weitere Informationen sehen Sie bspw. hier: [https://blogs.ub.tu](https://blogs.ub.tu-berlin.de/publizieren/2016/08/artikel-bei-researchgate-und-co-hochladen-welcher-verlag-erlaubt-was-und-wie-open-access-ist-das-eigentlich/)[berlin.de/publizieren/2016/08/artikel-bei-researchgate-und-co-hochladen-welcher](https://blogs.ub.tu-berlin.de/publizieren/2016/08/artikel-bei-researchgate-und-co-hochladen-welcher-verlag-erlaubt-was-und-wie-open-access-ist-das-eigentlich/)[verlag-erlaubt-was-und-wie-open-access-ist-das-eigentlich/](https://blogs.ub.tu-berlin.de/publizieren/2016/08/artikel-bei-researchgate-und-co-hochladen-welcher-verlag-erlaubt-was-und-wie-open-access-ist-das-eigentlich/)

### Predatory Publishing ("Raubverlage")

Sofern in Spam-E-Mails für Publikationen und Konferenzen mit unseriösen Geschäftspraktiken geworben wird, handelt es sich um Predatory Publishing ("Raubverlage"). Diese Publikationen und Konferenzen entsprechen nicht den wissenschaftlichen Qualitätskriterien und werden oft mit Open Access verbunden. Jedoch ist Predatory Publishing kein spezifisches Problem von Open Access, dergleichen gab und gibt es bereits seit langem. Egal ob digitale oder gedruckte Publikation (ob Open Access oder nicht) – die Qualitätssicherung ist ein Bestandteil im Prozess der Forschung. Weitere Informationen erhalten Sie bspw. hier: [http://www.ub.tu](http://www.ub.tu-berlin.de/publizieren/open-access/allgemeines-links/predatory-publishing/)[berlin.de/publizieren/open-access/allgemeines-links/predatory-publishing/](http://www.ub.tu-berlin.de/publizieren/open-access/allgemeines-links/predatory-publishing/)

Ansonsten empfehlen wir Ihnen die Webseite Thinkchecksubmit [\(https://thinkchecksubmit.org/\)](https://thinkchecksubmit.org/): Es werden für Autor\*innen Fragen für Publikationen und weitestgehend Konferenzen aufgelistet, die alle möglichst mit "ja" beantwortet werden sollten. Falls die Fragen der Checkliste nicht positiv beantwortet werden können, sollten sie die Zeitschrift nicht nachnutzen oder in der Zeitschrift Ihren Artikel einreichen.

# Repositorien für Forschende/Autor\*innen/Urheber\*innen wissenschaftlicher Publikationen (vor allem für den grünen Weg)

Fächerübergreifende Repositorien (teilw. starker Bezug auf Forschungsdaten) zum Publizieren und Recherchieren (Auflistung einiger Beispiele)

- Für die Suche nach Open Access (OA) Repositorien, zum Publizieren oder Recherchieren, empfiehlt sich die Plattform Directory of Open Access Repositories, DOAR. Sie erschließt über 3000 verschiedene Repositorien (Stand Januar 2018):<https://v2.sherpa.ac.uk/opendoar/>
- Auf Harvard Dataverse Network können Forschende weltweit kostenfrei Forschungsdaten publizieren und recherchieren:<https://dataverse.harvard.edu/>
- Open Science Framework bzw. OSF ist eine kostenlose Plattform, um Forschung zu veröffentlichen und zu suchen:<https://osf.io/>
- Dryad Digital Repository bzw. Dryad ist ein Open-Access-Repositorium für Forschungsdaten (insbesondere für Forschungsdaten, die medizinischen Publikationen zugrunde liegen (hauptsächlich aus den Bereichen Evolutions-, Gen- und Ökologiebiologie)). Dryad ist ein kuratiertes Repositorium, welches

Daten auffindbar, frei wiederverwendbar und zitierbar macht: <http://datadryad.org/>

- Figshare ist ein **kommerzieller** internetbasierter Datenspeicherdienst. Hier können Forschende vollständige Forschungsergebnisse, aber auch einzelne Datensätze, Grafiken, Abbildungen, Präsentationen, Poster und Videos etc. publizieren und recherchieren:<https://figshare.com/>
- Auf Zenodo werden hauptsächlich wissenschaftliche Datensätze, aber auch wissenschaftsbezogene Software, Publikationen, Berichte, Präsentationen, Videos etc. digital gespeichert. Es ist ferner möglich in Zenodo zu suchen. Bitte beachten Sie, dass es sich bei Zenodo teilweise um nicht begutachtete Publikationen handeln kann:<https://zenodo.org/>

# Fachrepositorien zum Publizieren und Recherchieren (Auflistung einiger Beispiele)

- Das Fachrepositorium Lebenswissenschaften bietet einen freien Zugang zu Wissensressourcen aus den Lebenswissenschaften: <https://repository.publisso.de/resource>
- Das GESIS Datenarchiv für Sozialwissenschaften (DAS): Das Datenarchiv unterstützt bei der Primärerhebung neuer Daten und sichert so frühzeitig eine spätere Archivierbarkeit und Nachnutzbarkeit der erhobenen Daten: <https://www.gesis.org/home/>
- Das Fachrepositorium Repositorium "EconStor" der Zentralbibliothek für Wirschaftswissenschaften ZBW macht Publikationen zum Fach Wirtschaftswissenschaften zugänglich und suchbar:<https://www.econstor.eu/>

# Repositorien, insbesondere für Preprints, zum Publizieren und Recherchieren (Auflistung einiger Beispiele)

### **Bitte beachten Sie, dass es sich bei Preprints um Publikationen handelt, die noch keinem Peer Review unterlaufen sind!**

- Es handelt sich bei arXiv.org um ein Open-Access-Repositorium für Preprints, welche nach einer Moderation, aber nicht nach einer vollständigen Begutachtung, durch Fachkolleg\*innen zur Veröffentlichung freigegeben wurden. Es besteht aus wissenschaftlichen Arbeiten aus den Bereichen Mathematik, Physik, Astronomie, Elektrotechnik, Informatik, quantitative Biologie, Statistik, Finanzmathematik und Wirtschaftswissenschaften:<https://arxiv.org/>
- EngrXiv ist ein im Juli 2016 gestartetes Preprint-Repositorium für Ingenieurwissenschaften:<https://engrxiv.org/>
- SocArXiv ist ein Online-Preprintserver für die Sozialwissenschaften: <https://osf.io/preprints/socarxiv>
- PsyArXiv ist ein im September 2016 gestartetes Preprint-Repositorium für Psychologie:<https://psyarxiv.com/>
- medRxiv ist ein Server für Preprints der Gesundheitswissenschaften: <https://www.medrxiv.org/>
- BioRxiv ist ein Preprint-Server für die Biowissenschaften:<https://www.biorxiv.org/>